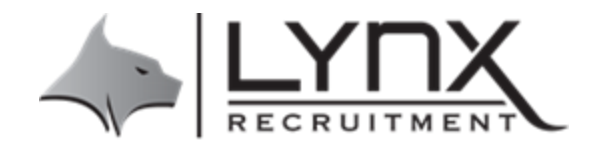

## **Lynx Timesheet System for Approvers**

Lynx Recruitment has introduced a new Timesheet system called Invoxy, to allow smoother processing and management of our staff and invoicing.

There are two ways you can approve or reject timesheets. When a staff member submits their timesheet for approval the nominated approver will be sent an email, select the 'View Request' option.

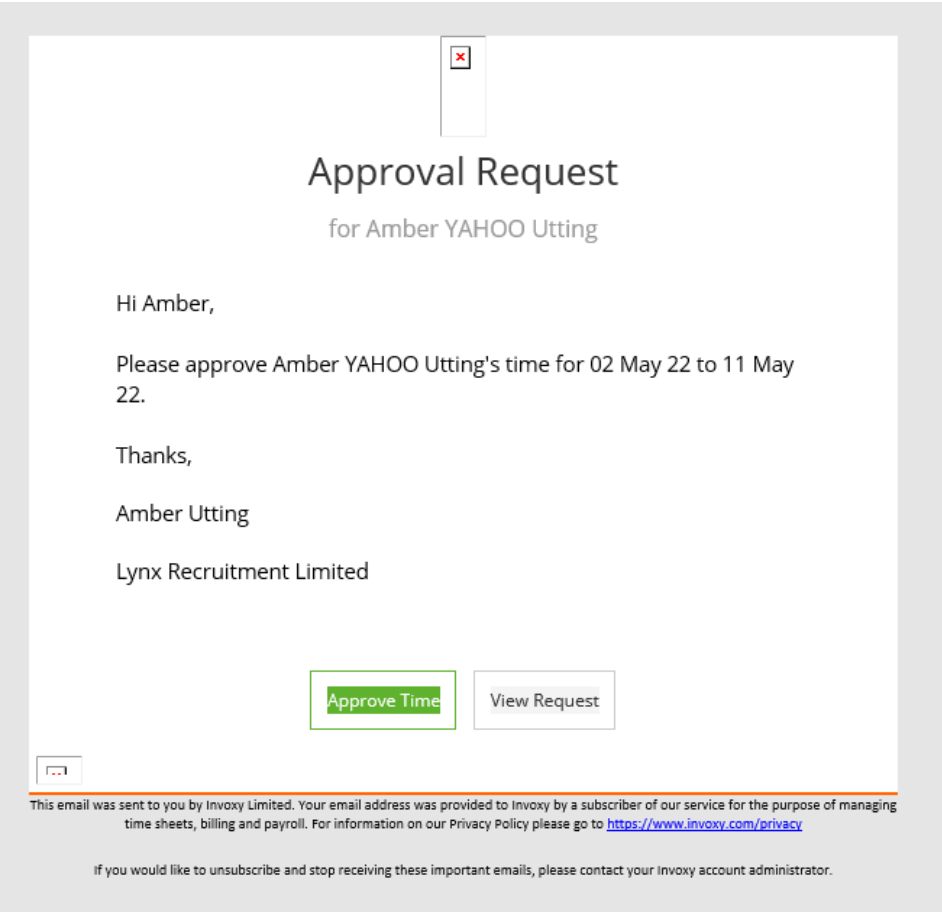

From here you can review the hours and select 'Approve' or 'Reject'. If you reject a timesheet, please add a comment with details just like timeadder. An email will be sent when the timesheet has been updated for you to review again. Once approved your job is done!

If you have multiple workers or would prefer you can request a login to our system to manage approvals, please email any requests or queries to accounts@lynrecruitmnet.co.nz.

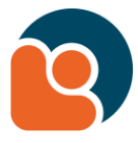

## Approval Request

for Amber YAHOO Utting

**Current Status: Pending** 

## TimeAdder test job

TimeAdder test

Hours

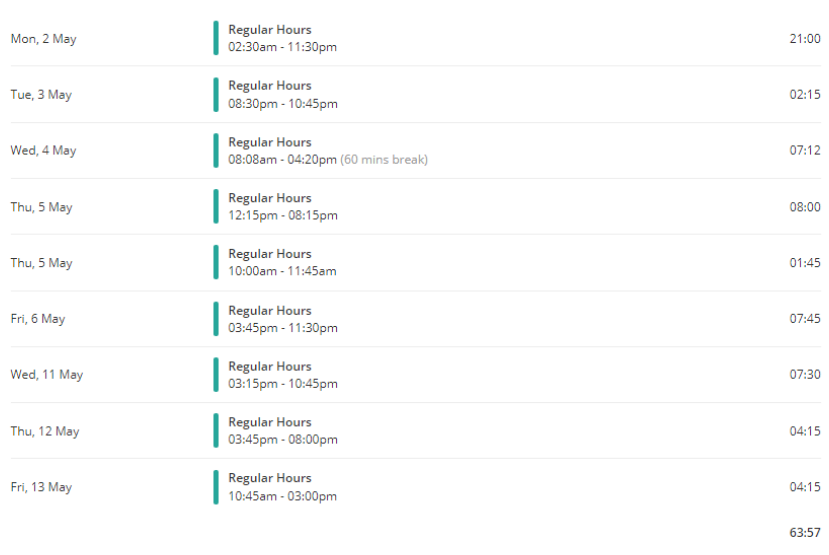

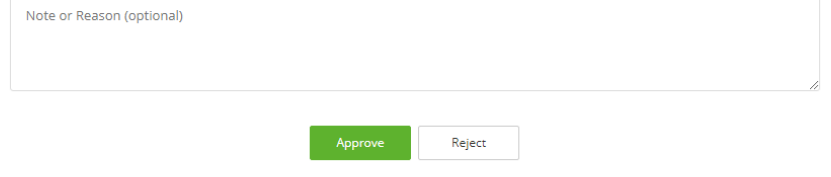

**B** Invoxy

Upon request an invite will be emailed to you from Invoxy and you will need to follow the instructions to create an account then login.

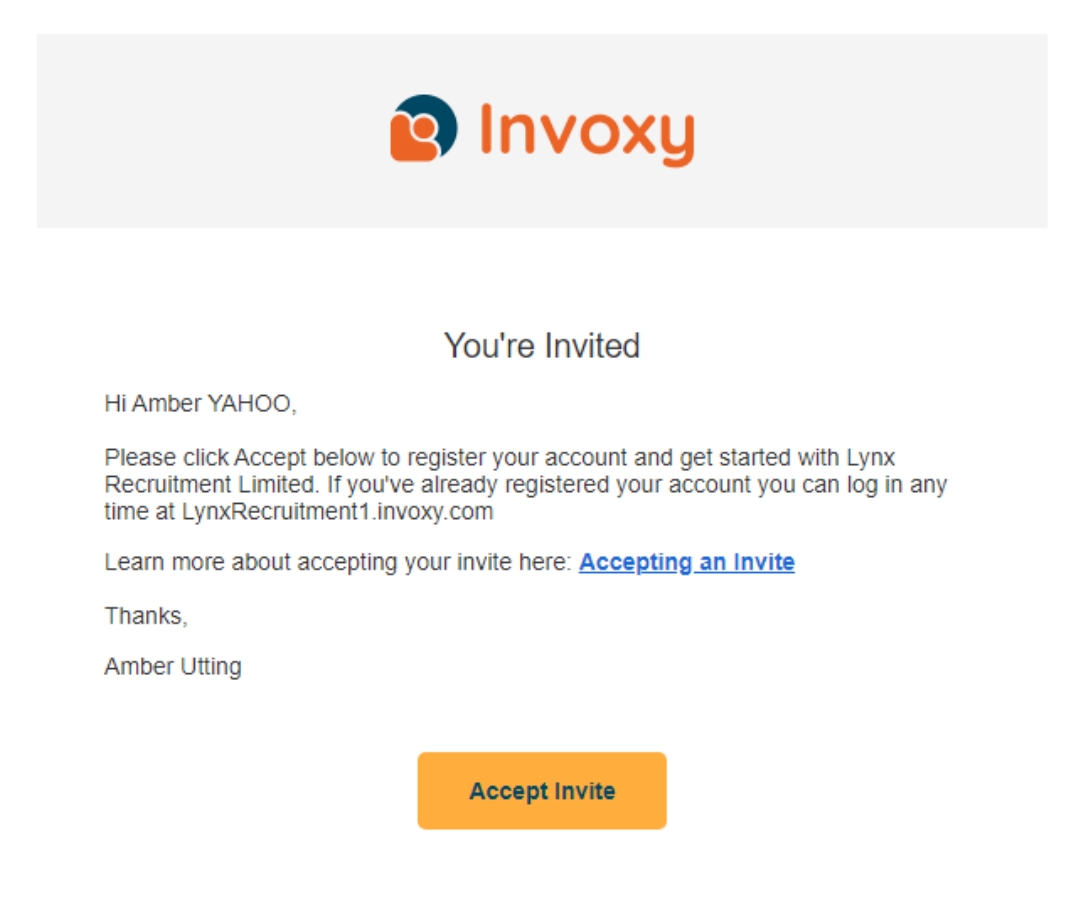

From the 'Weekly Summary' tab you can see all placements.

You can click the checkbox on left of each timesheet and then the green button on top left to approve or reject.

The time will display a yellow Pending Approval label when the time is waiting to be approved, which will become a green Approved label once you approve the request. A rejected timesheet will show as blue. You can hover your mouse over the label to check what it means.

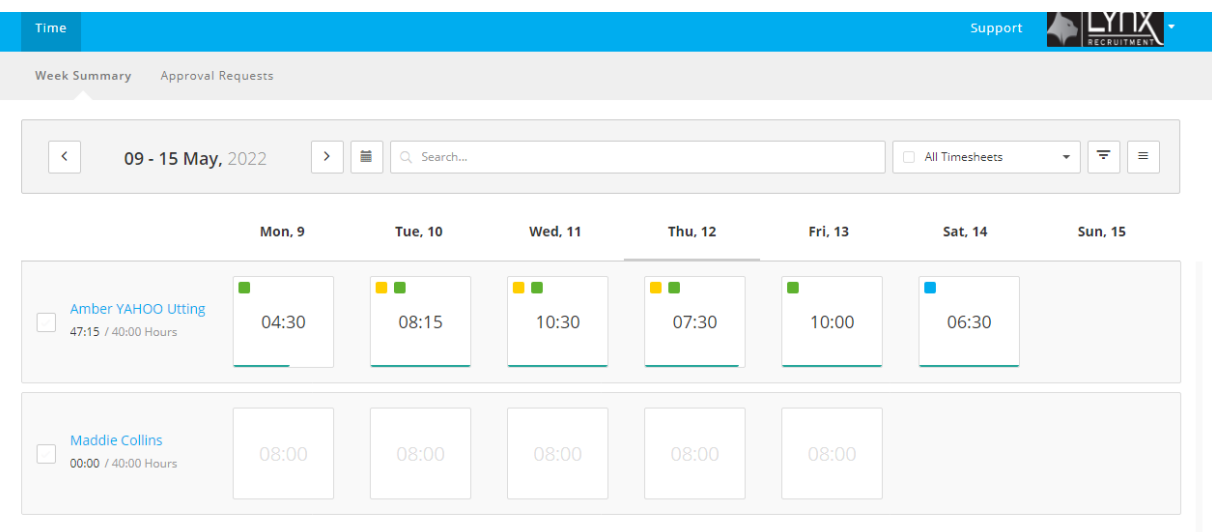

From the 'Approval Requests' tab you can see view pending or completed requests.

Select 'View Request Details' for more information.

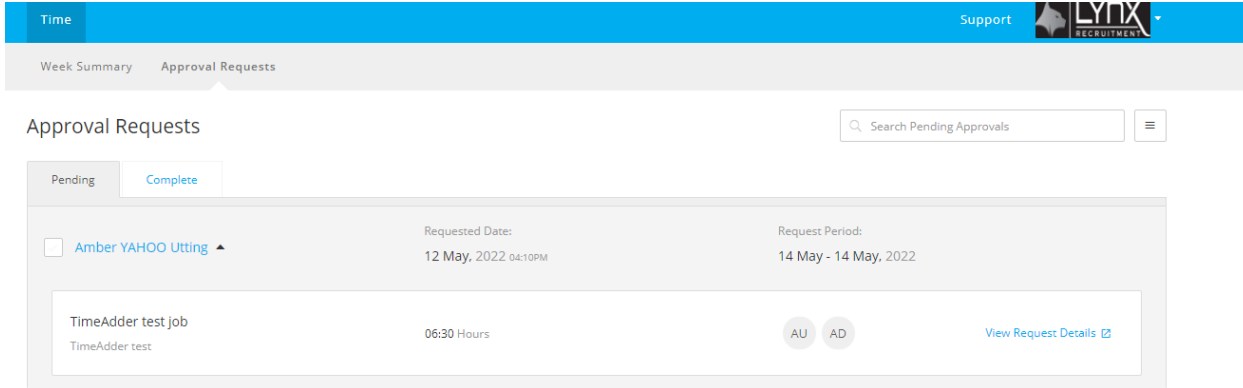

Once you have viewed the request select it by ticking the box.

One the right-hand side is a drop down menu, click on it to Approve or Reject the timesheet.

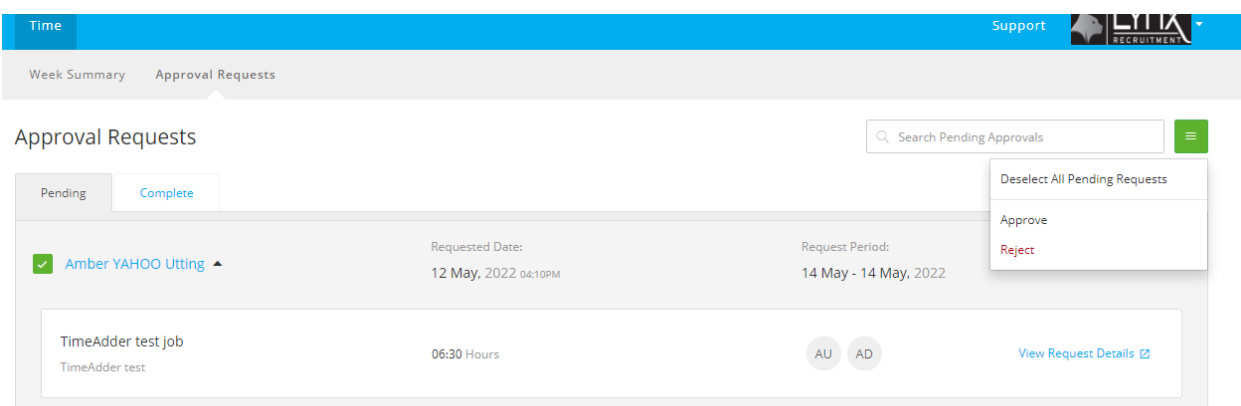

If you have any problems with timesheets, please do not hesitate to contact your consultant or call us on 09 883 0585. Any queries regarding invoicing can be emailed to [accounts@lynxrecruitment.co.nz.](mailto:accounts@lynxrecruitment.co.nz)